# 超小形端子盘形信号变换器 M5X-UNIT 系列

# 比例变换器

(输入偏置X型、PC编程型)

主要的功能与特长

- ●进行比例、偏置运算的比例设定器
- ●比例的设定范围是正比例特性为0.1~4.00、负比例特性 为-0.1~-4.00;偏置的设定范围为±100%
- ●可进行PC编程
- ●可进行高密度安装
- ●备有电源显示灯

典型应用

- ●流量比例控制回路的比例设定
- ●空气/燃料比的设定
- ●运算控制器的控制输出值 (MV) 的增益
- ●大幅度调整测量信号的量程

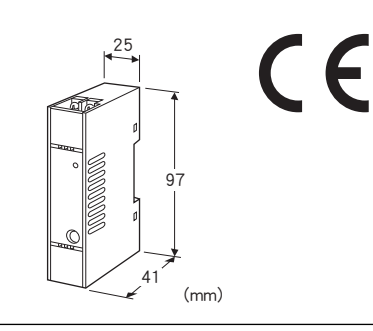

# 机型: M5XRTS-1-R①

### 订货时的指定事项

・机型代码: M5XRTS-1-R① ①在下列代码中选择。 (例如: M5XRTS-1-R/Q) ・选配规格: (例如: /C01/S01/SET)

# 输入信号(可选择、设定以下内容)

- ◆直流输入
- ・电流输入: 0~50mA DC
- ・电压输入: -1000~+1000mV DC
- ・电压输入: -10~+10V DC

# 外部接口

◆输出信号

- 1: 直流输出 (可选择、设定以下内容)
- ・电流输出: 0~20mA DC
- ・电压输出: -5~+5V DC
- ・电压输出: -10~+10V DC

### 供电电源

#### ◆直流电源

R: 24V DC (允许电压范围 24V±10%、纹波系数 10%p-p以下)

### ①附加代码

◆选配规格 未填写: 无选配规格 /Q: 选配规格 (从选配规格之项另请选择)

### |选配规格 (可指定多项)

◆涂层(详细内容请参照公司网页) /C01: 硅涂层 /C02: 聚氨酯涂层 /C03: 橡胶涂层 ◆端子螺丝材质 /S01:不锈钢 ◆出厂时的设定 /SET: 按照订购表格 (No: ESU-2770) 设定

#### 相关产品

- ・组态软件连接电缆线(机型: COP US)
- ・组态软件 (机型: M5CFG) 可从本公司的网站下载组态软件。 注) 此软件的运作状况是在日文版与英文版OS上确认的。

### 机器规格

构造: 小形端子盘构造 连接方式: M3.5螺丝端子连接 (紧固扭矩为0.8N·m) 端子螺丝材质: 铁表面镀镍 (标准) 或不锈钢 机壳材质: 黑色耐燃性树脂 隔离: 输入-输出-电源间 比例 ・正比例特性: 0.10~4.00 (设定幅度为0.01) ・负比例特性: -0.10~-4.00 (设定幅度为0.01) 偏置: -100~+100% (设定幅度为1%) 运算式:  $X_0 = K(X_i + B)$  (正比例特性)  $X_0 = K(X_i + B) + F$ (负比例特性) 其中,  $X_0$ =输出信号(%)  $K = L$ 例 直线特性 0.1~4.00倍(正比例特性) -0.1~-4.00倍(负比例特性)  $X_i = \frac{1}{2} \lambda \left( \frac{1}{1 + \frac{1}{2}} \right)$  (%)  $B = 4$   $\equiv$  (-100 ~ +100%)  $F = 100%$ 电源显示灯: 绿色LED、用LED的闪烁状态显示变换器的工作 状态 参数记忆: 非挥发性存储器可改写的次数为2万次以下

可设定及调整的项目 用PC可进行以下设定。进行设定时需必备COP-US。

- ・比例
- ・偏置
- ・输入类型
- ・输入范围
- ・输出类型
- ・输出范围
- ・零点及量程的调整
- ・其它

PC设定的具体方法请参照组态软件的使用说明书。。 设定器接口: ø 2.5、小型插孔、RS-232-C

### 输入规格

出厂时设定为电流输入4~20mA ■电流输入 输入电阻: 内置输入电阻器15.5Ω 输入范围: 0~50mA DC 测量范围: 0~52.5mA DC 最小量程: 2mA DC 输入零点电流: 输入范围的任意点 ■电压输入 输入范围

・S1: -1000~+1000mV DC

・S2: -10~+10V DC

测量范围

・S1: -1100~+1100mV DC S2: -11~+11V DC

最小量程

・S1: 100mV

・S2: 1V

输入零点电压: 输入范围的任意点 输入电阻

- ・S1: 100kΩ以上
- ・S2: 1MΩ以上

#### 输出规格

出厂时设定为电流输出4~20mA 类型 (用DIP开关和PC切换3种类型) ・电流输出: 0~20mA DC ・电压输出: -10~+10V DC ・电压输出: -5~+5V DC ■电流输出 输出范围: 0~20mA DC 可输出范围: 0~23mA DC 最小量程: 1mA 允许负载电阻: 550Ω ■申压输出 ●输出范围: -10~+10V DC 可输出范围: -11.5~+11.5V DC 最小量程: 1V

允许负载电阻: 使负载电流为1mA以下的电阻值 (例如: 0~10V DC时,10V÷1mA=10kΩ) ●输出范围: -5~+5V DC 可输出范围: -5.75~+5.75V DC 最小量程: 500mV 允许负载电阻: 使负载电流为1mA以下的电阻值  $($ 例如: 1~5V DC时, 5V÷1mA = 5000Ω)

### 设置规格

耗电量: 1W以下 使用温度范围: -20~+65℃ 使用湿度范围: 30~90%RH (无冷凝) 使用大气条件: 无腐蚀性气体和严重尘埃 安装: DIN导轨安装 重量: 约80g

### |性能 (相对于量程的百分比)

输入精度: ±0.01% (相对于输入范围的百分比) (电流输入时为±0.02%) 输出精度: ±0.02% (相对于输出范围的百分比) (电流输出时为±0.04%) [比例=1、偏置=0% 时 (正比例特性)] [比例=-1、偏置=0% 时 (负比例特性)] 温度系数: ±0.0075%/℃ (相对于最大量程的百分比) 响应时间: 500ms以下(0→90%) 电源电压变动的影响: ±0.1%/允许电压范围 绝缘电阻: 100MΩ以上/500V DC 隔离强度: 输入-输出-电源-地面间 2000V AC 1分钟

### 精度的计算例

精度包括将传感器的输入转换为数字量值的输入精度和将数 字量值转换为模拟量信号的输出精度。 本产品的标准精度为输入精度和输出精度之和。 ■输入精度 相对于设定值量程的输入精度的计算式如下。 输入精度=(输入范围÷输入设定值量程)×0.01% 但是,电流输入时为 输入精度=(输入范围÷输入设定值量程)×0.02% ■输出精度 相对于设定值量程的输出精度的计算式如下。 输出精度=(输出范围÷输出设定值量程)×0.02% 但是,电流输出时为 输出精度=(输出范围÷输出设定值量程)×0.04% ■精度计算例 计算例 1 输入为0~20mA、输出为4~20mA时 输入精度=(50mA÷20mA)×0.02%=0.05% 输出精度=(20mA÷16mA)×0.04%=0.05% 标准精度=输入精度0.05%+输出精度0.05%=0.10% 计算例 2 输入为0~10V、输出为0~10V时

输入精度=(20V÷10V)×0.01%=0.02% 输出精度=(20V÷10V)×0.02%=0.04% 标准精度=输入精度0.02%+输出精度0.04%=0.06%

### 适用标准

EU指令: 电磁兼容指令(EMC指令) EMI EN 61000-6-4 EMS EN 61000-6-2 RoHS指令

#### 面板图

设定方法请参照使用说明书。

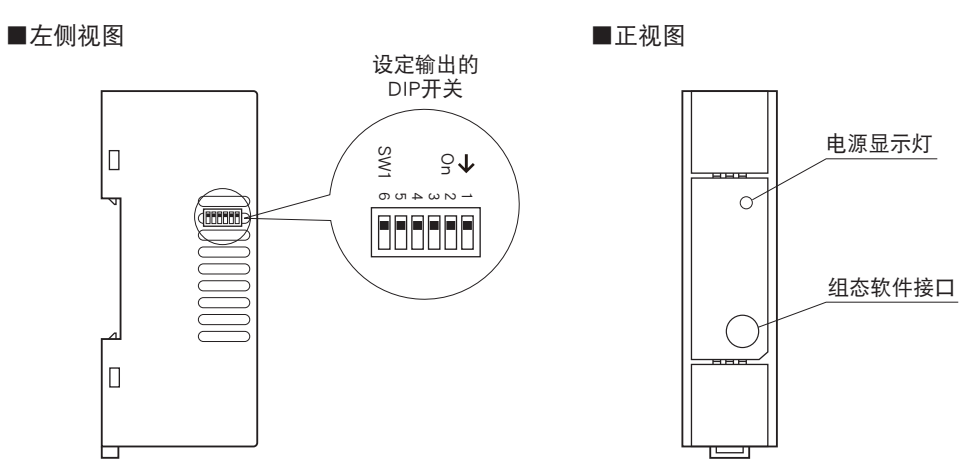

# 外形尺寸图(单位:mm)·端子编号图

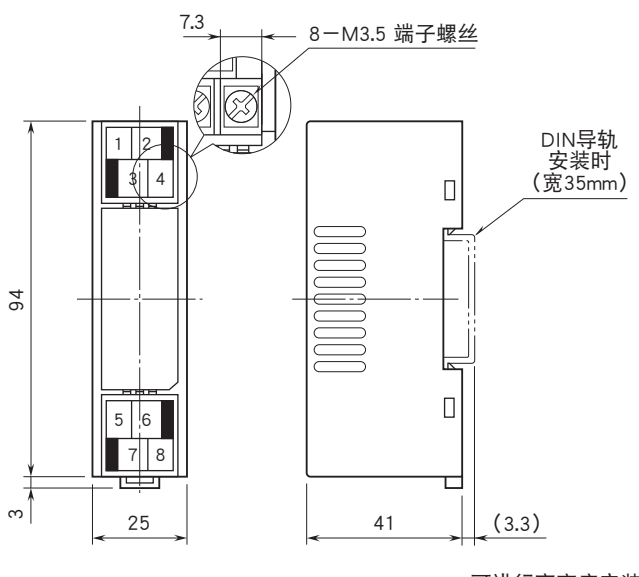

·可进行高密度安装

# 简易电路图・端子接线图

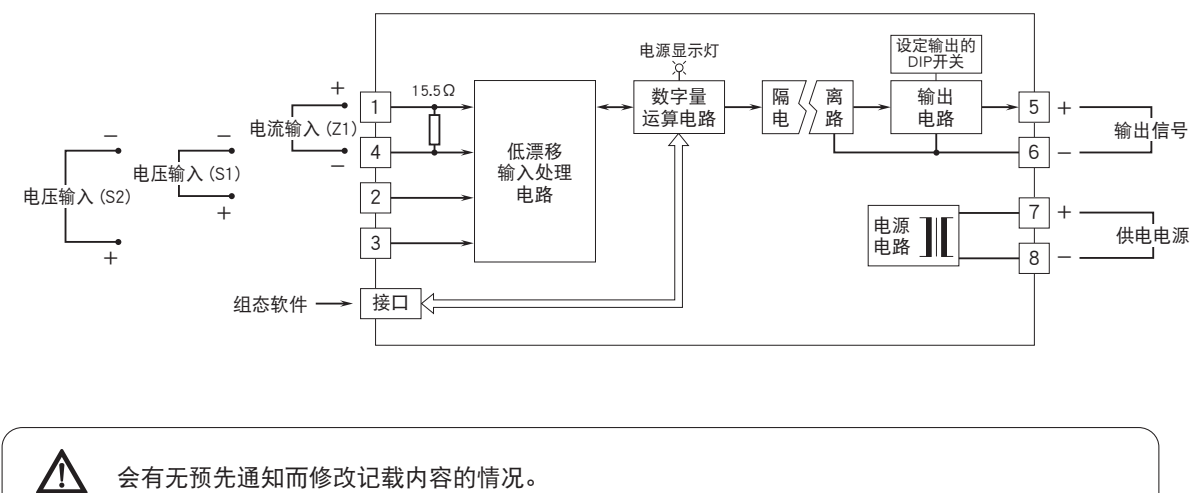

会有无预先通知而修改记载内容的情况。